## **Com puc modificar les metadades d'un document?**

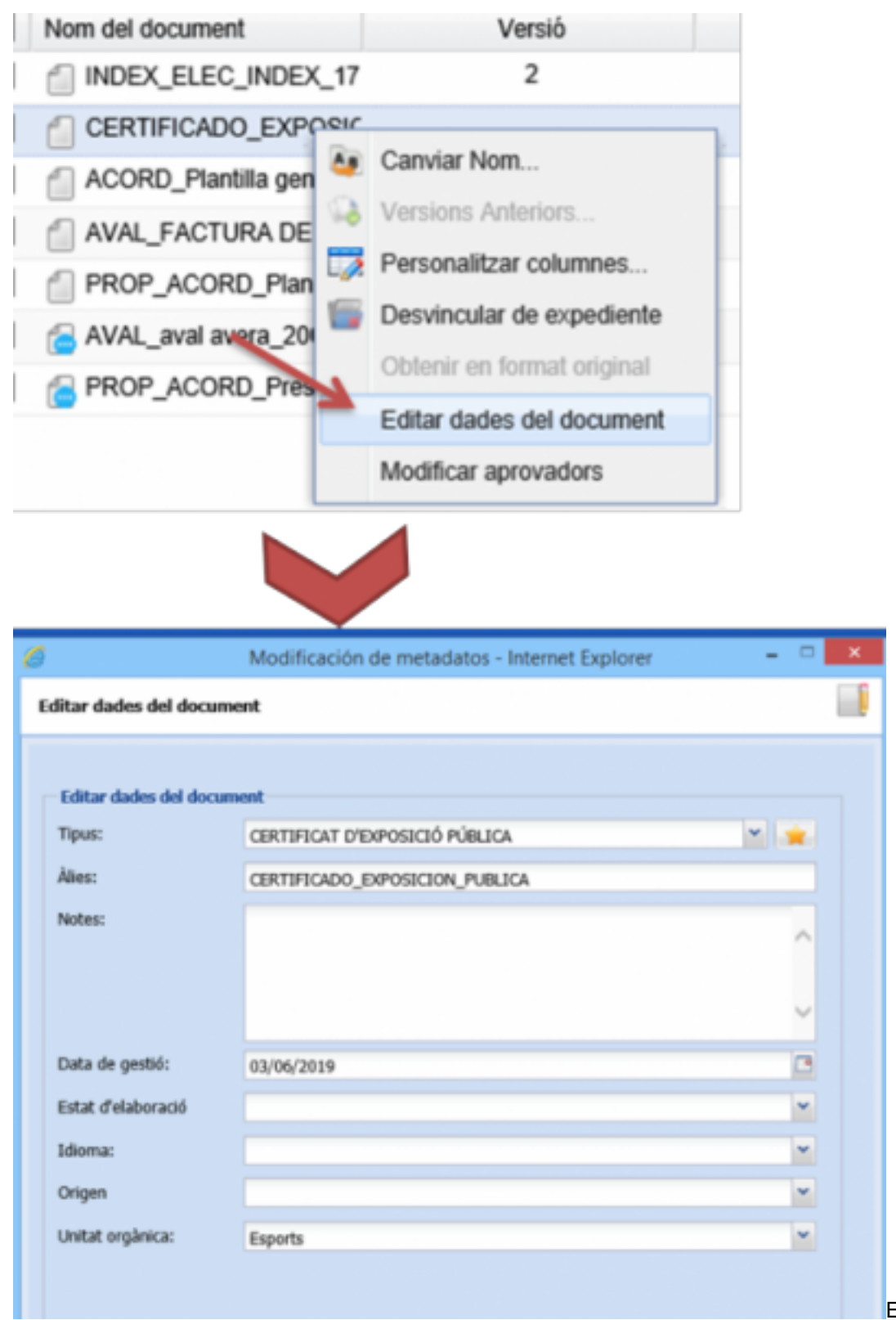

En qualsevol moment es

poden canviar les metadades del document amb el menú contextual.

Les dades que es poden modificar són:

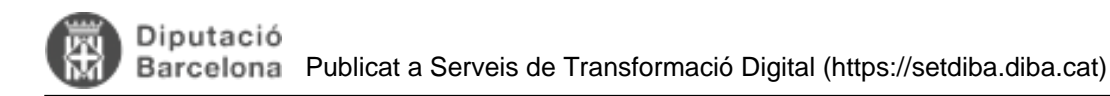

- Tipus documental
- Títol (àlies)
- Data de gestió
- Estat d'elaboració
- Idioma
- Origen
- Unitat orgànica

Si necessiteu que un document dins d'un expedient tingui caràcter confidencial, podeu vincular el document a una unitat orgànica d'accés restringit. **Categories:** Preguntes més freqüents **Etiquetes:** documents **Etiquetes:** modificar **Etiquetes:** dades **Etiquetes:** metadades

**URL d'origen:** <https://setdiba.diba.cat/wiki/com-puc-modificar-les-metadades-dun-document>